# **Spam Ignorer Corporate Edition Crack With License Code**

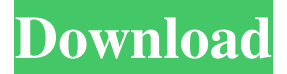

#### **Spam Ignorer Corporate Edition Crack + PC/Windows**

Super Fast Spam Terminator Super User Friendly Built-In Spam List Lightweight Mail Client Drag-n-Drop Replies A Real Time Spam Terminator Import Messages from Outlook Zero Virus Corporate Edition (supports Windows XP / Vista / 7 / 8 / Server 2008 / Server 2003 / Home Edition) Starting with version 4.0, Spam Ignorer can be used in two modes. You can use it in the "terminator" or the "collector" mode. The "Terminator" mode is more simple, faster, lighter. The "Collector" mode, instead, gathers all the emails that are currently visible in your Outlook inbox, and makes a "Grain" (separate file) containing all these emails, and then, if you want, you can import this grain of emails to the collector mode. You don't need to empty the default mailbox, just import the grain. White Lists Prevent unwanted messages from leaving your server's environment using a white list is one of the most effective way to eliminate spam. Without a proper white list, you may get many messages addressed to your domain which are not intended for you, and this could have a negative impact on your mail reputation. After the user has successfully authenticated and is listed on the white list, all messages from that sender will be delivered to the user's inbox. Messages coming from other domains that are not listed on your white list will be discarded. There are different types of white lists available: User White list A user can be added to the list using the script that is included in the package. To start, simply enter your domain name and the IP address of your email server. Then enter the name of the user who you want to add to the white list. Domain White List This is a white list with addresses of your domain. Spam Ignorer is able to detect and stop spam based on this list. If the user is listed in the white list, the user will not receive any spam mail. Any additional messages coming from the same IP address will be dropped. A blue or black list The black list removes the addresses from the white list that are already listed on it. If a sender is on the blacklist, Spam Ignorer will drop all messages from that user. Black List Rule Spam Ignorer allows you

#### **Spam Ignorer Corporate Edition License Code & Keygen**

Spam IdIgnorer is a new antispam system designed to protect your mail server from spam with 100% of effectiveness and in a simple way. Spam IdIgnorer checks and validates the origin of the messages, to ascertain whether the senders are included

in the valid sender lists (White List). Any sender not listed on the white list will receive a validation message. Just by replying it, the sender will be added to the white list and all sender's messages will be automatically delivered. Spam IdIgnorer will remember the sender in the future. Additionally you have a black list to add the addresses of who you don't want to receive mail (spam). Spam IdIgnorer Home Edition Description: Spam IdIgnorer is a new antispam system designed to protect your mail server from spam with 100% of effectiveness and in a simple way. Spam IdIgnorer checks and validates the origin of the messages, to ascertain whether the senders are included in the valid sender lists (White List). Any sender not listed on the white list will receive a validation message. Just by replying it, the sender will be added to the white list and all sender's messages will be automatically delivered. Spam IdIgnorer will remember the sender in the future. Additionally you have a black list to add the addresses of who you don't want to receive mail (spam). Spam IdIgnorer Community Edition Description: Spam IdIgnorer is a new antispam system designed to protect your mail server from spam with 100% of effectiveness and in a simple way. Spam IdIgnorer checks and validates the origin of the messages, to ascertain whether the senders are included in the valid sender lists (White List). Any sender not listed on the white list will receive a validation message. Just by replying it, the sender will be added to the white list and all sender's messages will be automatically delivered. Spam IdIgnorer will remember the sender in the future. Additionally you have a black list to add the addresses of who you don't want to receive mail (spam). Spam Service is the technology solution developed in order to enable your business to identify fraudulent e-mail messages originating from the Internet. Be safe with your business' communication system and keep your business data secure. Spam Control is a powerful Spam control solution, that enables you to easily combat spam. Spam Control 09e8f5149f

## **Spam Ignorer Corporate Edition Keygen Free Download**

Spam Ignorer Corporate Edition is a simple and easy to use Email Anti-Spam System. It is designed with security, extra features and reliability as the top priority. The main feature of this edition is, it is equipped with a Black List and White List. Spam Ignorer Corporate Edition includes the best and latest antispam methods. You can easily disable unwanted mailing lists and block incoming messages from particular addresses. In addition, it checks the content of the message to be sure that it is clean and not spam. The auto-response report includes the sender address, the incoming message and the corresponding headers of the response sent. Spam Ignorer has a reporting feature for users so that you can send them spam messages to the white list. Thanks you to use Spam Ignorer you are at ease and have a very easy control to your Email System. Spam Ignorer User Manual Features: 1) White List and Black List 2) Easy-To-Use Interface 3) Auto-Responses 4) Reporting function 5) Color Gradient 6) Supports Multiple SMTP Servers 7) Supports multiple IP Addresses 8) Supports headers and priority feature 9) Supports images in the message 10) Supports Hot-List feature 11) Supports Message Spam Status 12) Supports customizable sender 13) Supports Message Status 14) Supports Automatic Message Status 15) Supports URL/URL Subscription 16) Supports Reply-To Tag 17) Supports Protocol filter 18) Supports attachment filter 19) Supports behavior filter 20) Supports Banner in Message 21) Supports Auto-Redirect 22) Supports Authentication feature 23) Supports PPPoE feature 24) Supports file attach feature 25) Supports Reply to IP 26) Supports PGP feature 27) Supports POP3 feature 28) Supports scan command 29) Supports filtering based on IP address 30) Supports restart feature 31) Supports bridge server feature 32) Supports multiple domains 33) Supports multiple SMTP servers 34) Supports multiple IP addresses 35) Supports Multi-Language Support 36) Supports color Gradient 37) Supports Image Displayer 38) Supports message Header detection 39) Supports E-Mail Classifier 40) Supports Message-ID 41) Supports X-Rate-Limit 42) Supports Message-ID-from feature 43) Supports Message-ID-header feature 44) Supports Message

### **What's New in the?**

Spam Ignorer is a new antispam system designed to protect your mail server from spam with 100% of effectiveness and in a simple way. The validation process is based on the presence or absence of the gmail account (White List) in the email headers of the senders. This means that the delivery of the email will be only to gmail users and to anyone who does not have a gmail account will receive an error message. Our system will work in a very easy way to manage your mail spam problems, all you have to do is to run the Spam Ignorer and add the gmail email addresses to the White List. Additionally you have a black list to add the addresses of who you don't want to receive mail (spam). The system sends the mail every 24 hours with a new expiration time, so as to keep the list fresh. The Spam Ignorer works without any type of user intervention, it is a system that listens to the email headers, and if the headers are valid, your mail server is delivered to the local network users, and everyone else gets an error message. Spam Ignorer supports the SMTP protocols with a maximum of 30 messages/hour to process, and you can easily change this with the Spam Ignore configuration window. From the Spam Ignorer configuration window, you can define a valid sender list (White List) and a spam list (Black List), in order to add and remove email address from these lists (White List and Black List). Spam Ignore Corporate Edition Features: \* Black List: you can add your email address or domain name to this list, and any address not listed in this list will be ignored by the system. \* White List: The list

contains the email addresses of all the valid senders and if the email address is not present in this list, the mail will be rejected. \* The Spam Ignorer saves the addresses in the blacklist, in order to be added to the white list you just need to send an email with the original email address (email:mail@example.com) to the Gmail helpdesk and they will add your email address to the Spam Ignore white list. \* Gmail will be integrated with the Spam Ignore system, and you will be able to see messages from your friends automatically added to the spam ignore list. \* Spam Ignorer is 100% effective with sending spam and it will not allow any spam to pass through your mail server

## **System Requirements For Spam Ignorer Corporate Edition:**

See "System Requirements" on the product page. Published Version: Available Now for \$24.95 Silverlight Version: Available Now for \$14.95 App Version: V 1.8.0.2 Click here to view the Silverlight Version Compatibility Table Minimum Requirements: OS: Windows Vista or later (32 or 64 bit), Windows 7 or later (32 or 64 bit), Windows 8 or later (32 or 64 bit) CPU: 2.5GHz single-

<https://virtualanalytics.ai/quicksfv-crack/>

[https://colorbase.ro/wp-content/uploads/2022/06/Heroix\\_Longitude\\_Enterprise.pdf](https://colorbase.ro/wp-content/uploads/2022/06/Heroix_Longitude_Enterprise.pdf)

<https://theangelicconnections.com/lain-crack-free-download-2022/>

[https://ballpezavidirtma.wixsite.com/cockperslahand/post/join-merge-combine-multiple-or-two-image-files-into-one-](https://ballpezavidirtma.wixsite.com/cockperslahand/post/join-merge-combine-multiple-or-two-image-files-into-one-software-crack-activator)

[software-crack-activator](https://ballpezavidirtma.wixsite.com/cockperslahand/post/join-merge-combine-multiple-or-two-image-files-into-one-software-crack-activator)

<https://jovenesvip.com/wp-content/uploads/2022/06/madman.pdf>

[https://attitude.ferttil.com/upload/files/2022/06/dS9o9ggoB1V31EE1tZZG\\_08\\_ce6c1b40d1ee0d0c63bbce650eb616d1\\_file.](https://attitude.ferttil.com/upload/files/2022/06/dS9o9ggoB1V31EE1tZZG_08_ce6c1b40d1ee0d0c63bbce650eb616d1_file.pdf) [pdf](https://attitude.ferttil.com/upload/files/2022/06/dS9o9ggoB1V31EE1tZZG_08_ce6c1b40d1ee0d0c63bbce650eb616d1_file.pdf)

[https://thenationalcolleges.org/wp-content/uploads/Platinum\\_C\\_Framework.pdf](https://thenationalcolleges.org/wp-content/uploads/Platinum_C_Framework.pdf)

<https://bodhibliss.org/enable-disable-systemrestore-crack-download/>

<https://www.vclouds.com.au/wp-content/uploads/2022/06/ganyprec.pdf>

[https://sunuline.com/upload/files/2022/06/2EEKdB2hNHxAb35sVWaF\\_08\\_ce6c1b40d1ee0d0c63bbce650eb616d1\\_file.pdf](https://sunuline.com/upload/files/2022/06/2EEKdB2hNHxAb35sVWaF_08_ce6c1b40d1ee0d0c63bbce650eb616d1_file.pdf) <http://travelfamilynetwork.com/?p=4929>

<https://shanajames.com/2022/06/08/cream-0-41-crack-license-keygen-free-download-3264bit-april-2022/>

<https://bnbeasy.it/?p=6172>

<https://ig-link.com/fonawy-standard-crack-patch-with-serial-key-3264bit-updated-2022/>

<https://www.planetneurodivergent.com/efficient-8x8-discrete-cosine-transform-crack/>

[http://www.shpksa.com/wp-content/uploads/2022/06/Noncontiguous\\_Text\\_Selection\\_Crack\\_\\_Activation\\_Download.pdf](http://www.shpksa.com/wp-content/uploads/2022/06/Noncontiguous_Text_Selection_Crack__Activation_Download.pdf) <http://www.male-blog.com/wp-content/uploads/2022/06/headaw.pdf>

[https://blackforestweb.com/wp-content/uploads/2022/06/Metastream\\_Remote\\_For\\_Firefox\\_\\_Crack\\_\\_\\_X64.pdf](https://blackforestweb.com/wp-content/uploads/2022/06/Metastream_Remote_For_Firefox__Crack___X64.pdf)

<https://greatriverfamilypromise.org/userdesktopcmd-keygen-download-for-pc/>

[https://wo.barataa.com/upload/files/2022/06/yJ6zt25DlQrcqqe4RxwI\\_08\\_5c5b43cf839ebd9c581d480239a878af\\_file.pdf](https://wo.barataa.com/upload/files/2022/06/yJ6zt25DlQrcqqe4RxwI_08_5c5b43cf839ebd9c581d480239a878af_file.pdf)